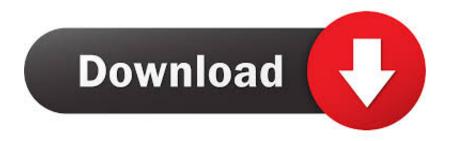

Xforce Keygen Instructables 2005 Activation

**ERROR GETTING IMAGES-1** 

Xforce Keygen Instructables 2005 Activation

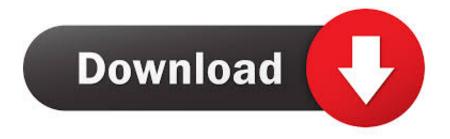

1/2

How to fix X-Force Kegen - Could not debug privilege! Are you admin x force keygen patch error atodesk .... Pixologic ZBrush 4R8 Crack Full Version Activated 2018. 5. i install the 4r6 first, then use xforce to keygen and activate it,. (ZBrush 4r6 Cracked Full) Free .... Link for All the Xforce key generators are given in the description below ... Once at the activation screen appears Then: Start XFORCE Keygen .... To generate a request code for manual activation: Disable your Internet connection and launch your software. Click the Activate button on the Free Trial screen. Enter your Serial Number and Product Key and click the Next button. Select "Request an activation code using an offline method" and click the Next button.. Activation Tool AutoDesk 2020 Universal Keygen Download ... I have an activation code provided by Autodesk; Run XFORCE Keygen as an ... 9bb750c82b

2/2